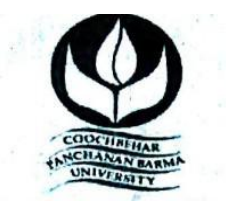

# **UNDER-GRADUATE SKILL ENHANCEMENT COURSE, COOCH BEHAR PANCHANAN BARMA UNIVERSITY**

#### **THE PREAMBLE:**

In this modern era of Market Economy, higher education plays a pivotal role in bridging the gap between what exists in nature, what is produced by mankind and people's access to what is required for survival and development. The under-graduate program curriculum, prepared in accordance to the National Education Policy 2020, provides ample scope to the students to adopt multi-dimensional skills, owing to the interdisciplinary facet indicated in the NEP, the structural and content-based changes made in the Curriculum would certainly bring in an interface of the inventions and discoveries contributed by science disciplines, the social, cultural, ethical and economical theories and practices indicated by the arts and humanities, their market and commercial viability and implications for overall economic and ecological development.

#### INTRODUCTION:

The introduction of the National Education Policy (NEP) 2020 has transformed the administrative structure of the educational system in India. It focuses on skill development in order to help students succeed in life. The University recommended an inclusive list of various skill development courses like Spoken English; Soft Skill; Basic Computing; Video & Photography Editing; Professional Ethics; Medical Pathology; Aquarium Fish Keeping and Management; Poultry Breeding; Tourism; Wild-life Conservation & Management; Bhawaiya; Folk & Creative Dance; Tailoring & Designing; Beauty & Wellness; Electronic Repairing; Baking; Gardening; Organic Farming; Proof-Reading ( Bengali); Recitation; Theatre; Stress Counseling & Management; GST – Filling; Hospitality Management; Office Administration; Proof-Reading (English); Interior Designing; Green Chemistry for skill enhancement initiative of the students keeping in mind the demand of the market as well as to nurture the art and cultural potentials of the students.

Keeping in mind the NEP 2020, under-graduate programs with continuous revision of the curriculum will develop the creative potential of each individual and create new career growth opportunities. The Bachelor Degree programs of Cooch Behar Panchanan University adapted as per the recommendations of NEP 2020 is of either three or fouryears duration with multiple entry/exit options within the period with appropriate certification/diploma/degree.

Introducing holistic and multi-disciplinary under-graduate education that would develop all capacities of human beings- intellectual, aesthetic, social, physical, emotional, ethical in an integrated manner.

\*\*\*\*\*\*\*\*\*\*\*\*\*\*\*

#### **COOCH BEHAR PANCHANAN BARMA UNIVERSITY, COOCH BEHAR- 736101, WEST BENGAL, INDIA**

### **Structure of Skill Enhancement Course**

**Title of the Course: GST - Filling**

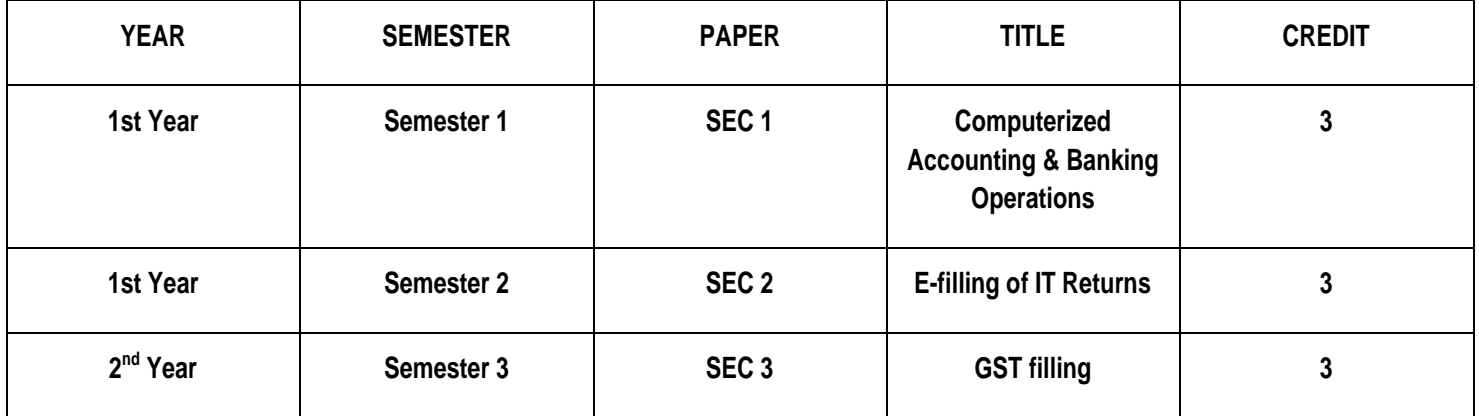

#### **DETAILED SYLLABUS OF GST FILLING 1ST SEMESTER**

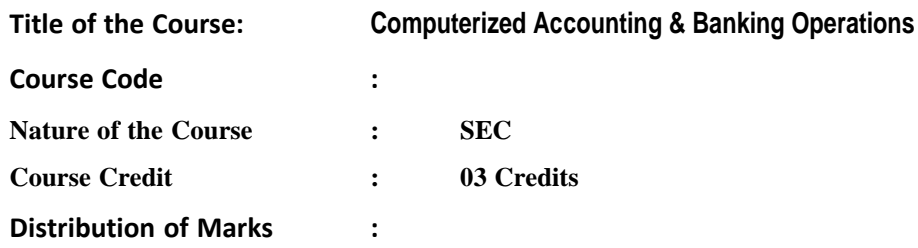

### **Course Objective: -**

To enhance the skills needed for computerized accounting system and to enable the students to develop simple accounting applications using common accounting software like Tally Prime. The course also includes fundamental ideas regarding normal banking transactions of an office

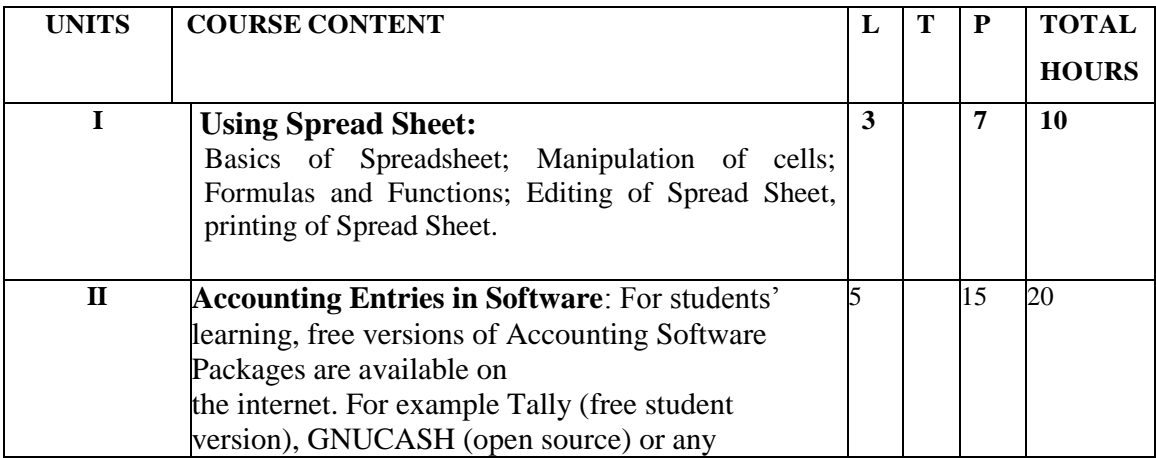

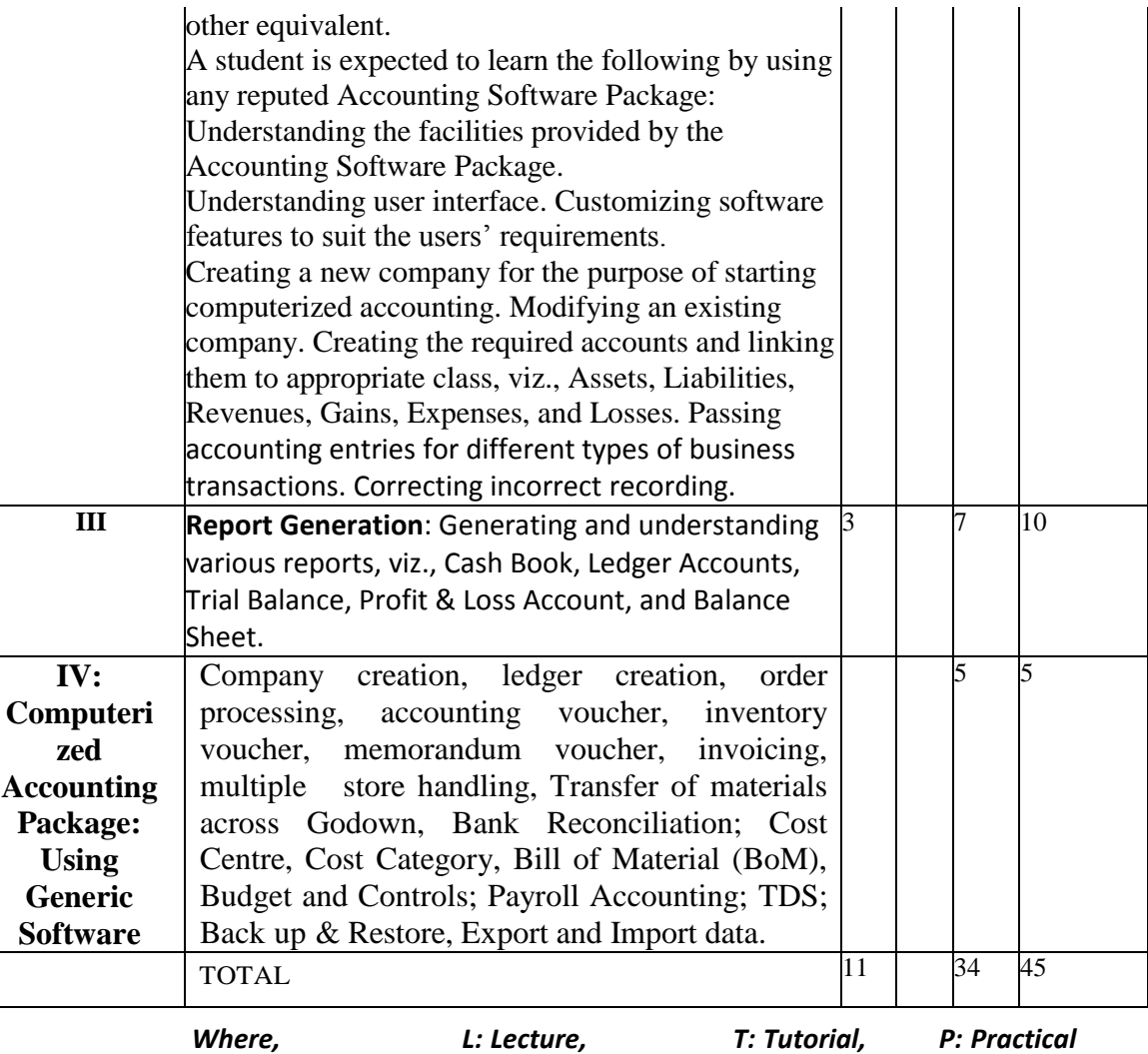

#### **Suggested Software: Tally-prime**

#### **Suggested Readings:**

- 1. Wallec Wang: Absolute Beginners guide to Computing. Goyal & Tiwari: Financial Accounting. Taxmann Publication. New Delhi
- 2. Goe, Anita: Computer Fundamentals. Pearson
- 3. Ram,B: Computer Fundamentals: Architecture & Organization. 4th ed New Age Sinha, P. K.: Computer Fundamentals: Concepts, Systems & Applications

#### **DETAILED SYLLABUS OF GST FILLING 2ND SEMESTER**

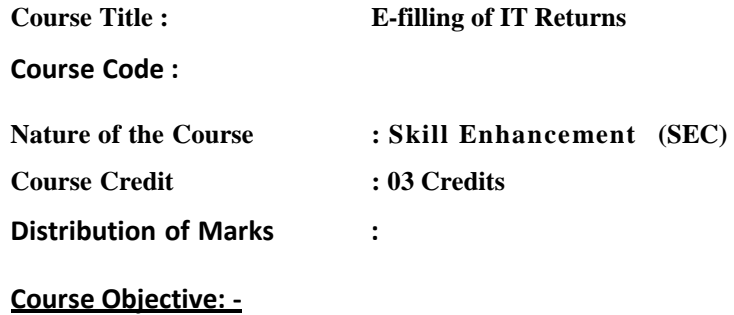

The course is designed to aim at imparting a basic level appreciation programme for the students. After completing the course the incumbent we ill b able to the use the computer for basic purposes of, using internet banking services etc. Candidate will also be able to prepare and submit the Income Tax Return (ITR) offline/online

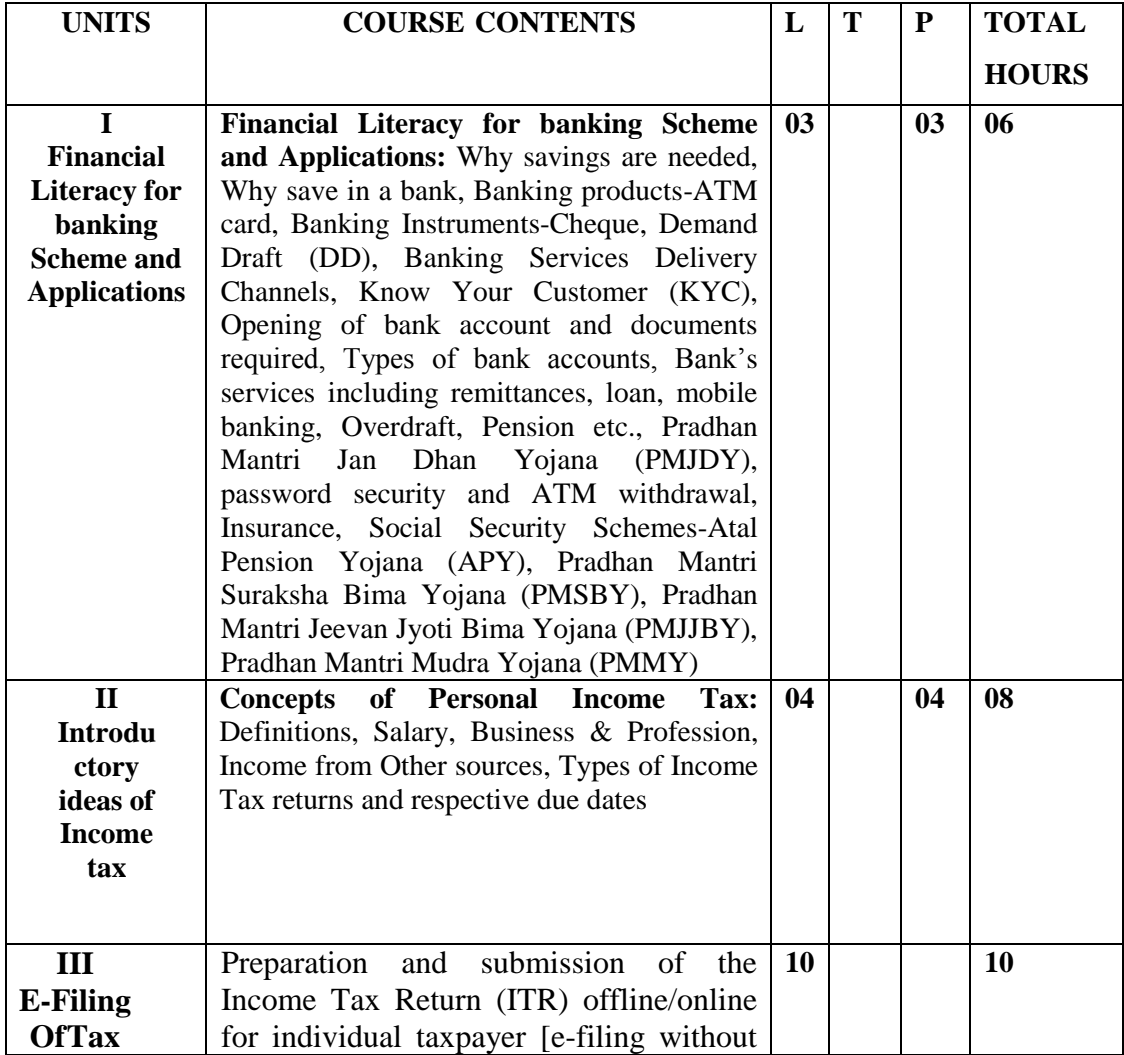

| <b>Return</b> | using DSC and with using DSC, EVC;<br>View form 26AS & AIS, Upload return,<br>View e-file returns, e-verification; Use of<br>e-tax calculator (including interest<br>calculation u/s 234A, 234B, 234C); E-<br>Pay tax (Challan No./ITNS 280, ITNS<br>281); Preparation and submission<br>online form $10E$ [Relief $u/s$ 89(1)]. |    |    |    |
|---------------|----------------------------------------------------------------------------------------------------|----|----|----|
|               | <b>Total</b>                                                                                                    | 21 | 24 | 45 |

*Where, L =Lecture, T =Tutorial, P =Practical*

# **Suggested Software**:

- Software: Singhania, V.K., E-Filing of Income Tax Returns and Computations of Tax,
- Taxmann
- Software: "Excel Utility", incometaxindiaefiling.gov.in

#### **Reference Books**:-

- 4. Wallec Wang: Absolute Beginners guide to Computing. Goyal & Tiwari: Financial Accounting. Taxmann Publication. New Delhi
- 5. Goe, Anita: Computer Fundamentals. Pearson
- 6. Ram, B: Computer Fundamentals: Architecture & Organization. 4th ed New Age
- 7. Sinha, P. K.: Computer Fundamentals: Concepts, Systems & Applications. BPB

## **DETAILED SYLLABUS OF GST FILLING 3RD SEMESTER**

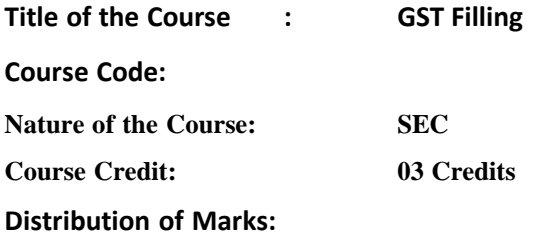

# **Course Objective:**

Students will be able to process their GST through E-Resources. This will help the students to maintain their small account using the computers and enjoy in the world of Information Technology filling of GST Returns and maintenance of various books under the GST Laws.

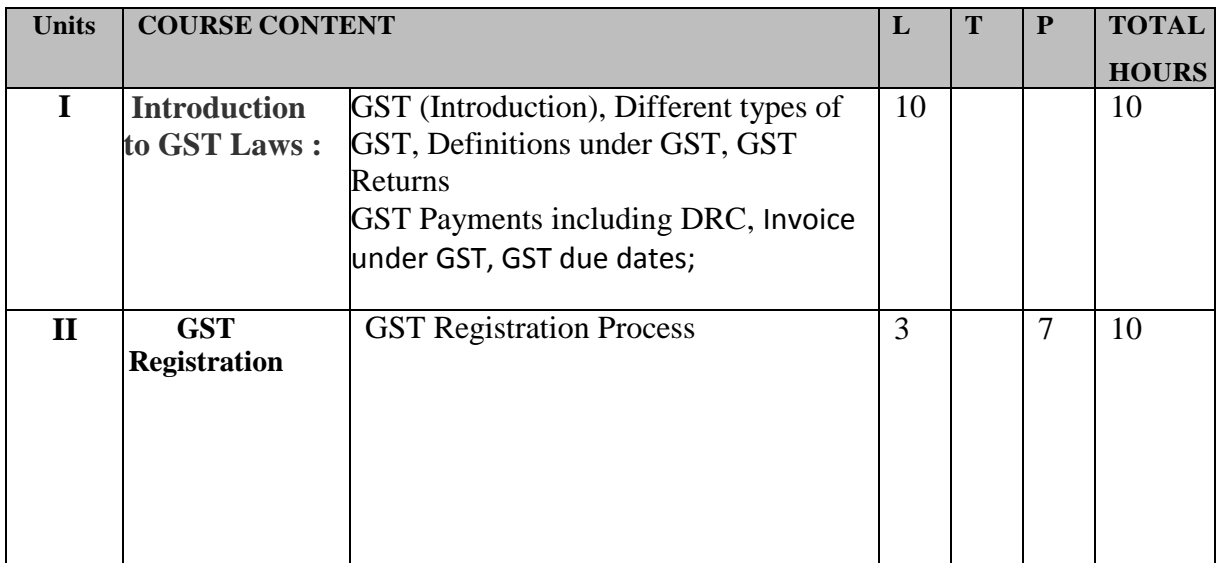

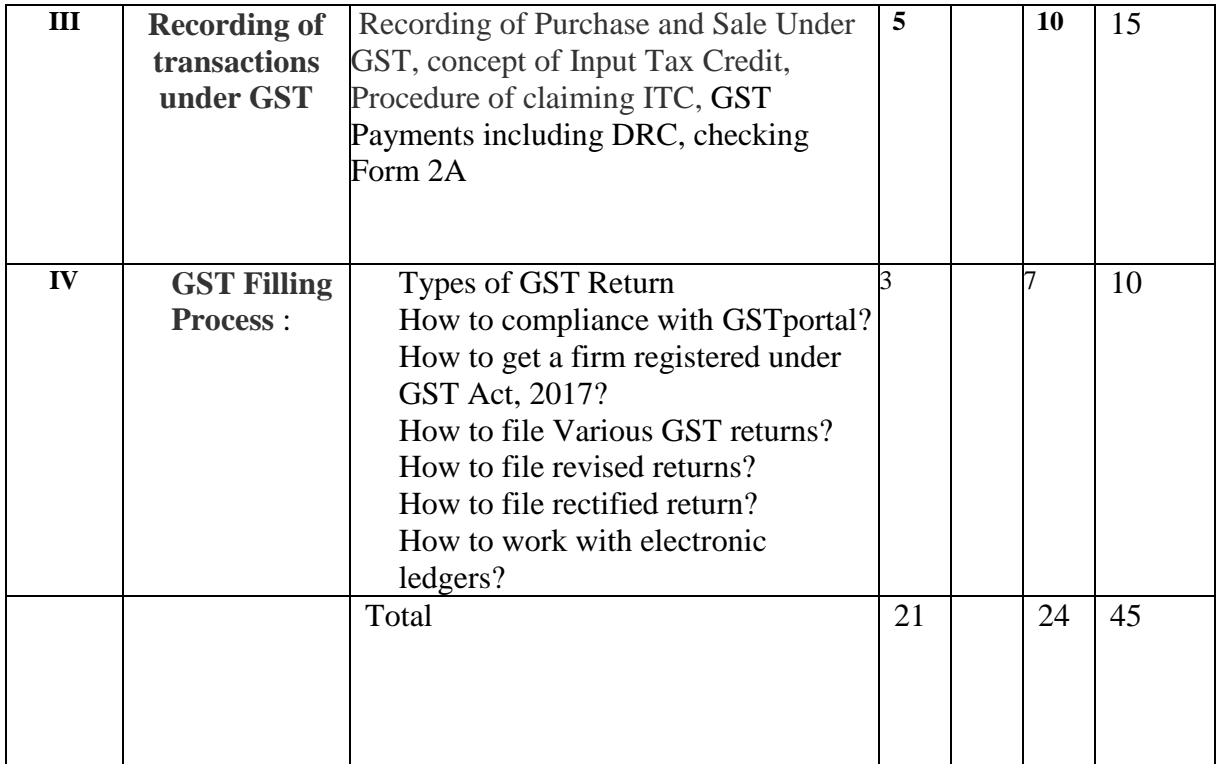

## **Suggested readings:**

Custom Act 1962 and Rules

Commercial's GST, Commercial law publisher (India) Pvt Ltd, New Delhi.

Datey V.S.: GST Ready Reckoner, Taxman Publication, New Delhi Koolwal, Ashish &Ritu: Goods and Services Tax (2017) Commercial Law Publisher (India) Pvt. Ltd.

Patel, Chaudhary: Indirect Taxes, Chaudhary Publication, Jaipur

Goel Pankaj, GST Ready Referencer, (2017) Commercial Law Publisher (India) Pvt. Ltd.

 $\overline{\phantom{a}}$  , we can also the contract of the contract of  $\overline{\phantom{a}}$ 

Rastogi, Abhishek: Professionals guide to GST Ideation to reality (2017)